## The trimspaces package

Package author: Will Robertson Code thanks to Morten Høgholm

 $v1.1$  2009/09/17

## **Contents**

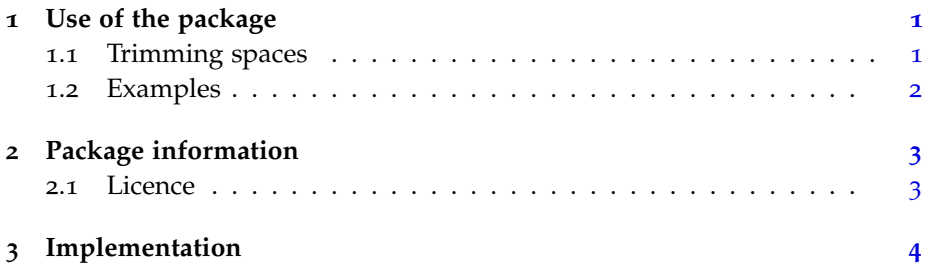

## <span id="page-0-0"></span>1 Use of the package

This package provides a collection of space trimming macros for the LAT<sub>E</sub>X programmer. Tools are provided to remove either preceding space, trailing space, or both from a token list or the contents of a macro.

For an extensive discussion on this topic, see chapter fifteen of Peter Wilson's compendium of Michael Downes' 'Around the Bend' exercises:

#### <http://tug.ctan.org/pkg/around-the-bend>

The code that this package is based on, however, originates with Morten Høgholm. Thanks!

#### <span id="page-0-1"></span>1.1 Trimming spaces

• \trim@spaces  $\{\langle text \rangle\}$ \trim@pre@space {\*text*}} \trim@post@space {\\text\}}

Fully expandable, removes spaces at the beginning and/or end of  $\langle text \rangle$ .

• \trim@spaces@noexp  $\{\langle text \rangle\}$ \trim@pre@space@noexp {\*text*}} \trim@post@space@noexp {\*text*}}

Variants of the above that after full expansion result in the original unexpanded text stripped of surrounding spaces. (*Requires ε-TEX*.)

• \trim@spaces@in  $\langle macro\rangle$ \trim@pre@space@in  $\langle macro\rangle$ \trim@post@space@in  $\langle macro\rangle$ 

Re-defines  $\langle macro\rangle$  as itself stripped of its surrounding spaces (these commands are obviously not expandable).

#### <span id="page-1-0"></span>1.2 Examples

Trimming surrounding spaces:

```
\def\foo{bar}
\edef\a{\trim@spaces{ a \foo ! }}
\edef\aa{\trim@spaces@noexp{ aa \foo ! }}
\def\b{ b \foo ! }
\trim@spaces@in\b
a: [\detokenize\expandafter{\a}] \\
aa: [\detokenize\expandafter{\aa}] \\
b: [\detokenize\expandafter{\b}]
```
which produces:

a: [a bar!] aa: [aa \foo !] b:  $[b \setminus$  foo !]

Only removing preceding spaces:

```
\def\foo{bar}
\edef\a{\trim@pre@space{ a \foo ! }}
\edef\aa{\trim@pre@space@noexp{ aa \foo ! }}
\def\b{ b \to 0 : }\trim@pre@space@in\b
a: [\detokenize\expandafter{\a}] \\
aa: [\detokenize\expandafter{\aa}] \\
b: [\detokenize\expandafter{\b}]
```
which produces:

a: [a bar! ] aa: [aa \foo ! ] b:  $[b \setminus$  foo ! ]

Only removing trailing spaces:

```
\def\foo{bar}
\edef\a{\trim@post@space{ a \foo ! }}
\edef\aa{\trim@post@space@noexp{ aa \foo ! }}
\def\b{ b \to 0 : }\trim@post@space@in\b
a: [\detokenize\expandafter{\a}] \\
aa: [\detokenize\expandafter{\aa}] \\
b: [\detokenize\expandafter{\b}]
```
which produces:

a: [ a bar!] aa: [ aa \foo !] b:  $[ b \setminus f$  oo !]

### <span id="page-2-0"></span>2 Package information

The most recent publicly released version of trimspaces is available at CTAN: <http://tug.ctan.org/pkg/trimspaces/>. Historical and developmental versions are available at GitHub: <http://github.com/wspr/trimspaces/>.

While general feedback via email is welcomed, specific bugs or feature requests should be reported through the issue tracker: [http://github.com/](http://github.com/wspr/trimspaces/issues) [wspr/trimspaces/issues](http://github.com/wspr/trimspaces/issues).

#### <span id="page-2-1"></span>2.1 Licence

This package is freely modifiable and distributable under the terms and condi-tions of the LAT<sub>E</sub>X Project Public License,<sup>[1](#page-2-2)</sup> version 1.3c or greater (your choice). This work consists of the source file trimspaces.tex and the derived files trimspaces.sty, trimspaces.ins, and the documentation trimspaces.pdf.

This work is author-maintained by WILL ROBERTSON.

<span id="page-2-2"></span><sup>&</sup>lt;sup>1</sup> Available at the LAT<sub>E</sub>X Project website: http://www.latex-project.org/1ppl/

# <span id="page-3-0"></span>Implementation

LaTeX2e file 'trimspaces.sty' generated by the 'filecontents' environment from source 'trimspaces' on 2009/09/17.

 $1 \quad \text{ProvidesPackage{trimspaces}}[2009/09/17_\text{U}v1.1]$ 

```
2 Trim_{\Box} spaces_{\Box} around_{\Box} a_{\Box} token_{\Box} list]
```
Trimming surrounding spaces:

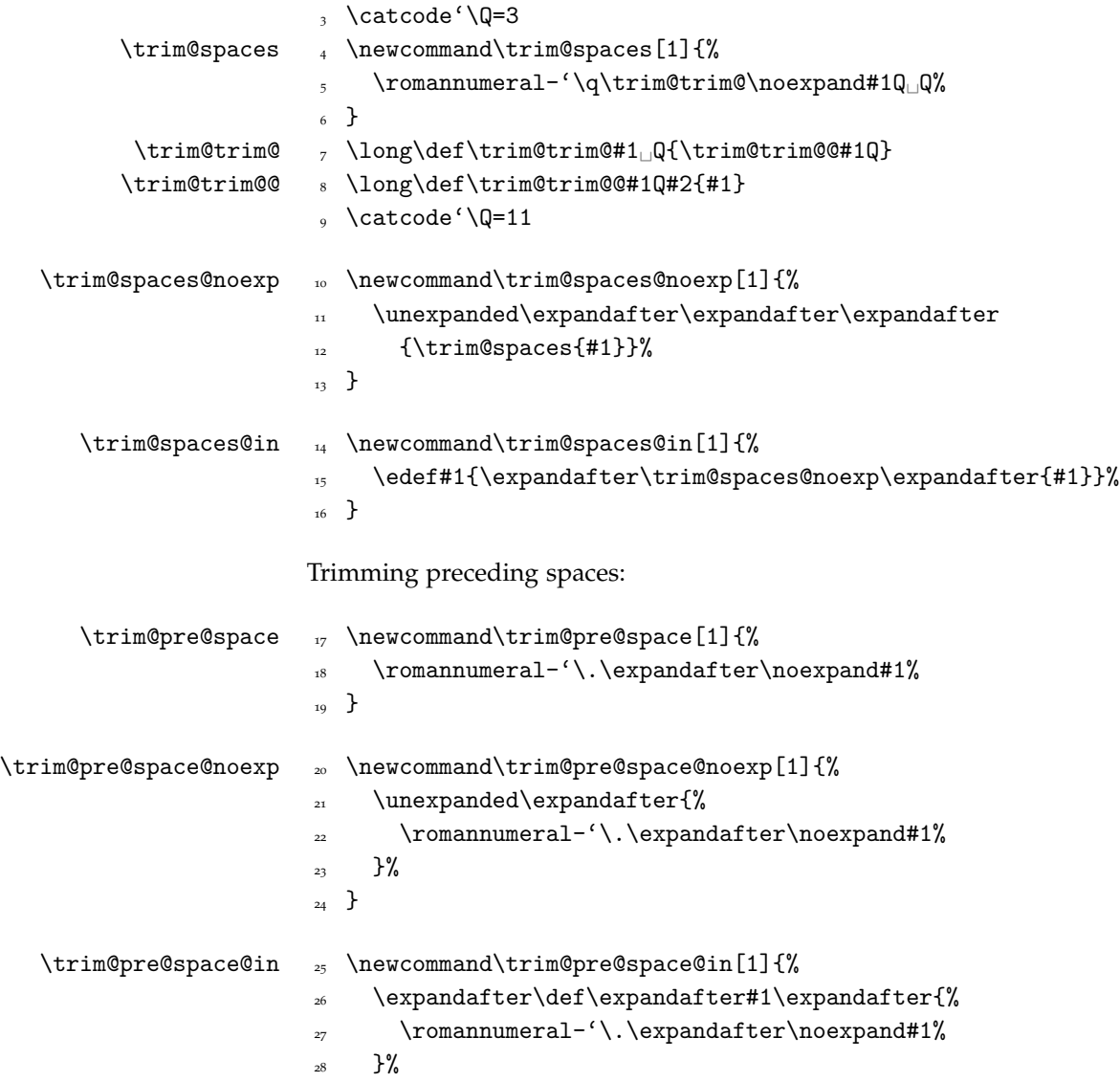

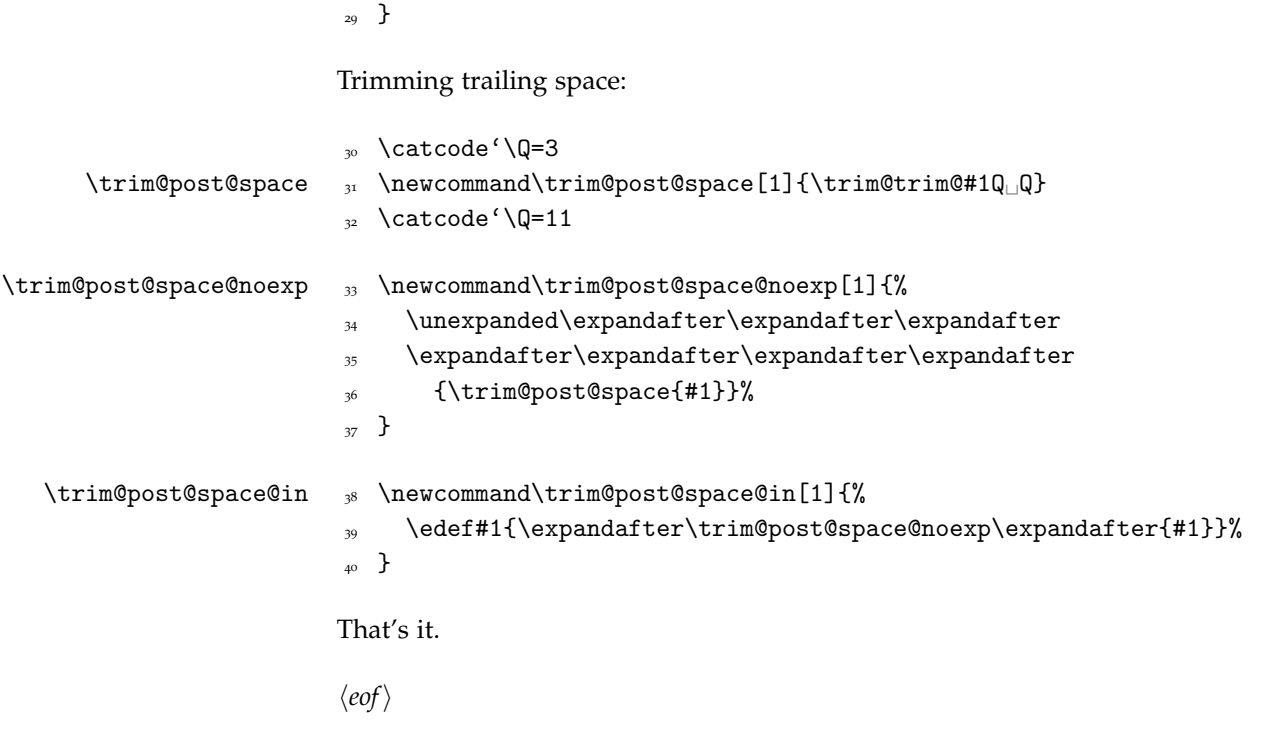